## **Forum: WD 7.x**

Topic: Aide sur notre procedure d'affichage **Subject: Re: Aide sur notre procedure d'affichage** Posté par: Anonyme Contribution le : 26/9/2005 18:05:56

En regardant les deux requetes fournies, on Etablissement=Petab comme parametre et ce qui veut dire il faudrait creer un champ pour saisir l'annee et l'etablissement. Or nous voulons afficher les resultats par etablissement ....On peut ajouter une clause Group by

et se debarrasser du parametre Etablissement=petab.

Visuellement on s'attend à un resultat qui se presentera sous cette forme:

Etablissement Filles Garcons total

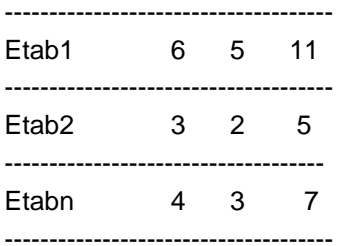

**Merci**